# **Px Editor Crack**

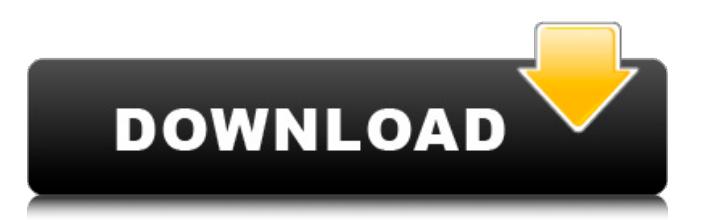

### **Px Editor Crack Free Download X64 Latest**

Px Editor is one of the most complete pixelation tools of today. The two bests things about it are: Px Editor provides a very intuitive pixelate experience and Px Editor provides an intuitive animation functions. Based on its simple user interface and straight forward tutorial you will be able to create amazing Pixelation and Animation effects without too much hassle. APP EXPLORER - 100% CLEAN, PC & SAFE. App is the most popular way to uncover new and unknown apps. Our editors search the web and sort the apps based on your needs and preferences. We know that you don't have time to look for a new app. APP EXPLORER helps you to find it.+ Read More App Screenshots App Reviews Not amazing 3 By Greatpiano14 So pretty simple and it really doesn't have that much features. It's okay but I'd rather use drawcords if I want to make a cool animation. If you're looking for an app to make a cool design then it will be good. Would have been great with more features 1 By Mccadell I really liked this app in concept but the controls were so simple that I couldn't get anything out of it. The instructions at the beginning are a nice touch but that's all it's got. I would have liked to see more settings to allow for custom color manipulation/gradient/predefined shapes and even a better workflow. Px Editor 1 By vitsuly Px editor seems to be an OK program but I am not sure it will be able to handle color input accurately when I take a screenshot. Very Good and very easy to use 5 By doejob This is a very usefull and easy to use app Awesome 5 By Sprint12345678 I've used it a few times, and I like how it treats the artwork, like it's one solid object. The only issue is the lack of a tutorial. It's easy to get a feel for, but it's lacking features I can't get away with using. Great app 5 By fazzer123 This is an amazing app. It can make a mess of your videos

#### **Px Editor Download [Latest 2022]**

Px Editor Cracked 2022 Latest Version is easy to use and packed with tons of features. It lets you change the backgrounds, you can easily scale and translate your pixelated art. Animation modes. Px Editor is easy to use and packed with tons of features. It lets you change the backgrounds, you can easily scale and translate your pixelated art. Animation modes. One of the coolest features in Px Editor is the selection of animation modes. This means you can make a pixelated piece of art display a cool little animation. You can save and load your pixelated art or animation. Pixelated artist tools are included such as: save, save as animation, save as image, export, and load. You also get full pixel power, the option of creating music, and even downloading images from the internet. This app is incredibly useful and would benefit from just a few improvements. The few things I'd like to mention in regards to Px Editor are: – I wish there was more control of the color settings – I'd like to see it be able to import GIFs so you can add variations of frames – There should be an easier way to save an animation so you don't have to save the whole file Px Editor Download Link: Px Editor Screenshots: Px Editor App Store Rating: 4/5 Px Editor Google Play Store Rating: 4.5/51. Field of the Invention The present invention relates to a printing technique for simulating a print result of an inkjet printer using a display unit. 2. Description of the Related Art Japanese Patent Application Laid-Open No. H4-168026 (claim 1) discloses a printing technique of generating and obtaining a graphical image (print result) on a background of color A and color B. Further, Japanese Patent Application Laid-Open No. H10-239544 (claim 1) discloses a printing technique of generating and obtaining a graphical image in which a specific color is superimposed on a background of another color. The related art described above, however, has the following problems. First, in the related art described in Japanese Patent Application Laid-Open No. H4-168026, color data of the background is necessary in addition to color data of an ink set and thus the amount of data is increased to be processed. Further, in the related art described in Japanese Patent Application Laid-Open No. H 09e8f5149f

## **Px Editor Crack [32|64bit]**

Applying the conventional concept of drawing, Px Editor allows you to create pixelated designs. The principle is simple. You'll use a color to make a pixel and then add the next. This means that you'll be able to quickly design pixelated art. However, if you want to make an animation, you'll have to add as many layers as you want. Each of these layers is named and acts as a design frame. You can also add color to frames, which should give you extra opportunities for creativity. Drawing in Px Editor: In Px Editor, you'll start by choosing a shape and then selecting a color that will represent it. You can also use certain colors to create a hue gradient, which can be used to apply shadows or other effects. When you're done, you can save the design as a resource and then start the animation process. When you're ready, you can import your design as an image, which means that you can take advantage of your resources. Pros: -Simple user interface -Import your own resources -Simple animations -Easy editing -Layers: design frames -Color gradients -Export resources -Import design as a PNG file -Import design as a JPEG file -Export image in a GIF file -Includes some sample files -Includes sounds effects -Includes a MIDI recorder -Includes a layout editor Cons: -Limited customization -Restrictive drawing software This is a pixelated drawing application that allows you to create and animate 8-bit designs. You will be creating this pixel art with an easy to use interface, and by choosing different colors and shapes. However, if you want to add animation, you'll need to add the animation frames, or otherwise your design will be static. A Super Simple Pixel Drawing Tool By the name this is certainly what this application is - it is a super simple pixel drawing tool. It offers only a few basic features, but those are sufficient to draw simple designs. In the next section we'll go through those features one by one and provide some background info and a rating. This pixel editing app offers you an easy way to create 8-bit content. It is very simple to use and has a few features that include: drawing tools, customizing colors and adding animation frames. This application is different from traditional drawing tools because it takes advantage of the pixel format to create a pixelated design. It is not

#### **What's New In?**

Px Editor: a very easy to use pixlet editor. Drag the pixlets around, rotate them, resize, flip them, play with, adjust their color by using a color picker and more. Create your own pixels to turn an image into a pixlet! While Photoshop can do it, what about a pixel editor that's fun to use? When you get this list of features, you'll understand why this is so: Pixelizing the world with the most pixel perfect tool ever! \* Drag & Resize individual pixels \* Rotate pixlets \* Add or remove a bg color \* Flip pixlets vertically or horizontally \* Fade out and in pixels \* Flip alpha channel \* Adjust a color by picking a color in the image or on the pixlet \* Cut the part of the picture you want to use \* Change the color of the part you cut \* Adjust the color of the picture \* Adjust the color of the pixlets \* Adjust the opacity of the entire picture \* Adjust the transparency of the picture \* Adjust the opacity of the pixlets \* Edit the size of the pixlets \* Adjust the size of the picture \* Move the piclets to the right or left \* Add a new background \* Select a new bg color \* Reset all the adjustments \* Share your pixlet and get inspired with your creations! This is a quick tutorial that teaches you how to use the level up button. Feel free to press it whenever you need to, and you will receive new instructions. Start with the first level, then you'll be able to access to the next one. You should not miss any level, as it's really fun to learn. Level up button will appear on the left in the screenshots below. This article will teach you how to use Google Maps app. We'll analyze the basic operations and then get a look at the more advanced ones. Step 1: Open Google Maps This step is very easy. Just launch Google Maps application and tap the search bar. If you do not know the location you want to search for, select "Driving Directions" from the menu. Step 2: Display the map Now we have to choose the map that we want to use. You can select the map type that best suits the application, such as: Satellite, Hybrid

# **System Requirements For Px Editor:**

Windows 2000/2003/XP/7/8/8.1/10 (32bit & 64bit) Graphic Card: 128MB RAM, 128MB VRAM 2 GB disk space DirectX 9.0c Mac OS X (10.6+) iMac, Macbook, Macbook Pro Linux ATI, NVIDIA, Intel, S3

Related links:

<http://rydbergaren.se/wp-content/uploads/2022/06/yonudal.pdf> [https://www.aniwin.com/wp-content/uploads/DataNumen\\_CAB\\_Repair\\_\\_Crack\\_\\_Keygen\\_April2022.pdf](https://www.aniwin.com/wp-content/uploads/DataNumen_CAB_Repair__Crack__Keygen_April2022.pdf) <https://mycoopmed.net/currency-converter-activation-free-pc-windows-updated-2022/> [https://wojdak.pl/wp-content/uploads/2022/06/IE9\\_Tweaker\\_Plus\\_\\_Crack\\_\\_License\\_Key\\_Full-1.pdf](https://wojdak.pl/wp-content/uploads/2022/06/IE9_Tweaker_Plus__Crack__License_Key_Full-1.pdf) https://curriculocerto.com/wp-content/uploads/2022/06/CentriOS\_Full\_Version\_Free\_Updated\_2022.pdf [https://highwaysupplyusa.com/wp-content/uploads/2022/06/Active\\_Query\\_Builder\\_VCL\\_Edition.pdf](https://highwaysupplyusa.com/wp-content/uploads/2022/06/Active_Query_Builder_VCL_Edition.pdf) <https://www.meselal.com/gt-invoice-maker-3-5-0-1-crack-2022-2/> <http://wendypthatsme.com/2022/06/08/untapped-gg-companion-crack-with-registration-code-free/> <https://estatezone.net/wp-content/uploads/2022/06/saxmad.pdf> <http://www.danielecagnazzo.com/?p=8136> <https://hotsconslinggent.wixsite.com/inmemopa/post/msn-skyhigh-crack-with-registration-code> <https://coldereasmadober.wixsite.com/stylovparna/post/owntunnel-crack-free-mac-win-2022> <https://cristinalinassi.com/wp-content/uploads/wynnwarr.pdf> [https://adview.ru/wp-content/uploads/2022/06/Lexicographic\\_Algorithms.pdf](https://adview.ru/wp-content/uploads/2022/06/Lexicographic_Algorithms.pdf) <https://coachdeemprendedores.com/?p=1264> <https://cycloneispinmop.com/?p=10263> <http://myquicksnapshot.com/?p=3787> https://amosfitnessandfood.com/wp-content/uploads/2022/06/OfflineBay\_With\_Full\_Keygen\_Free.pdf <https://healthandfitnessconsultant.com/index.php/2022/06/08/my-mouse-meter-x64-april-2022/>

<https://coolbreezebeverages.com/coastal-waterfalls-crack-activation-code-win-mac-2022/>